## Lecture  $#11$ : logging

Presented by Jamal Bouajjaj 2023–10–02

For University of New Haven's Fall 2023 CSCIxx51 Course

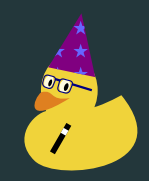

Copyright (C) 2023 Jamal Bouajjaj under GPLv3

Let's say you have a functional application. Cool!

Let's say you have a functional application. Cool!

Now what if during run-time an error happended? Wouldn't you like to know what occured? Both during debugging and deployment?

The following is a simple way to "log" stuff to the terminal. The simple print statement.

```
a = some_function(5, 2)print (f''a is {a}^n)do_something_else(a, 50)
except ValueError as e:
 print("Exception here! ", e)
```
While the above could be sufficient, there are a couple of issues/downsides:

- If this is a CLI application, the user application will have print-outs that aren't relavent to what the user needs.
- There is no distunction between important errors and just debug logs.
- What is printed does not get sent to a file, allowing loss of information with no way of getting it.
- **•** If a GUI application, there will be no console. Same as above
- Exception printing is limited

#### Solutions

• Force the user to open a command-line when running the application, and requiring them to copy the output if there is an error

- Force the user to open a command-line when running the application, and requiring them to copy the output if there is an error
- Give up!

- Force the user to open a command-line when running the application, and requiring them to copy the output if there is an error
- Give up!
- Ignore any errors, they aren't important.

- Force the user to open a command-line when running the application, and requiring them to copy the output if there is an error
- Give up!
- Ignore any errors, they aren't important.
- Use the *logging* module

# <span id="page-10-0"></span>[logging](#page-10-0)

logging is a standard module that is designed to handle logging stuff in your application.

A Logger is an object that handles logging. There is always a root logger (top level), and you can create a logging handler. Each logger can have it's own "settings", as in level and handlers.

Getting a logger with the same name will return the same logger.

A logger name is hierarchal, so root is the top level, then all other loggers are child loggers. A dot indicates a child of the logger name.

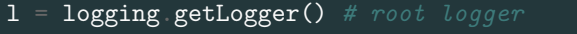

- $1 = \text{logging getLogger('sensor')}$  # a logger with name
- $1 = \text{logging getLogger}('sensor.ser')$  # a logger with
- 

There are several levels of log message withing the module $^1\colon$ 

- NOSET (placeholder for nothing set, not a real level)
- DEBUG
- INFO
- WARNING
- ERROR
- CRITICAL

Any level less than the set level is ignored, either by the logger object itself or a handler.

A logger object by default assumes a level of WARNING.

<sup>1</sup><https://docs.python.org/3/howto/logging.html>

#### Level Example

This is how to log with levels. The logger itself must have a level set unless you want WARNING or above to be logged.

```
1 = \text{logging.getLogger}() # root logger
1 setLevel(logging DEBUG) # set logger level
l.debug("Message")
l.info("Message")
l.warning("Message")
l.error("Message")
l.critical("Message")
logging debug("Message")
```
You can also log exceptions, which will also record the traceback! The level for exception logs is ERROR.

```
l = \text{logging getLogger}() # root logger
  a = 5 / 0xcept:
  logging exception("Error!")
```
Once a log is emmited (i.e sent), where does it get sent? That is determined by what handlers exist for the logger.

The handler just handles what to do with a log.

Each handler can have a level: anything below the set level is ignored for the handler.

The handler is applied to a logger on a hierarchal basis. So a handler for the root logger will get called for all child loggers, etc.

#### Log Handlers

```
1 = logging getLogger()
1 setLevel (logging DEBUG) # set the logger's level
hs = logging.StreamHandler()
hs.setLevel(logging.WARNING)
l.addHandler(hs)
fs = logging.FileHandler("file.log")
hs setLevel(logging DEBUG)
l.addHandler(fs)
```
You can change what each log handler formats it's output. You can for example have a log output the function name, time, message, etc.

 $1 =$  logging getLogger()

```
1 setLevel (logging DEBUG) # set the logger's level
```
- hs = logging.StreamHandler()
- hs.setLevel(logging.WARNING)
- $f = \text{logging}$  Formatter("%(asctime)s
- %(levelname)s:%(filename)s:%(funcName)s:%(lineno)s  $\rightarrow$
- $\%$ (message)s")

hs.setFormatter(f)

l.addHandler(hs)

logging can have a decent amount of setup for it. If you just want something to just log in the strem, and maybe file, you can have logging setup a lot for you by using the following function:

```
logging.basicConfig(level=logging.DEBUG)
logging basicConfig(level=logging DEBUG,
  filename="program.log")
```
### The end